## ◎ 文字を大きくするには・・・

表示されている文字の大きさを変えることが出来ます。 『字が小さすぎて見えない』などの場合は、下のような操作で、

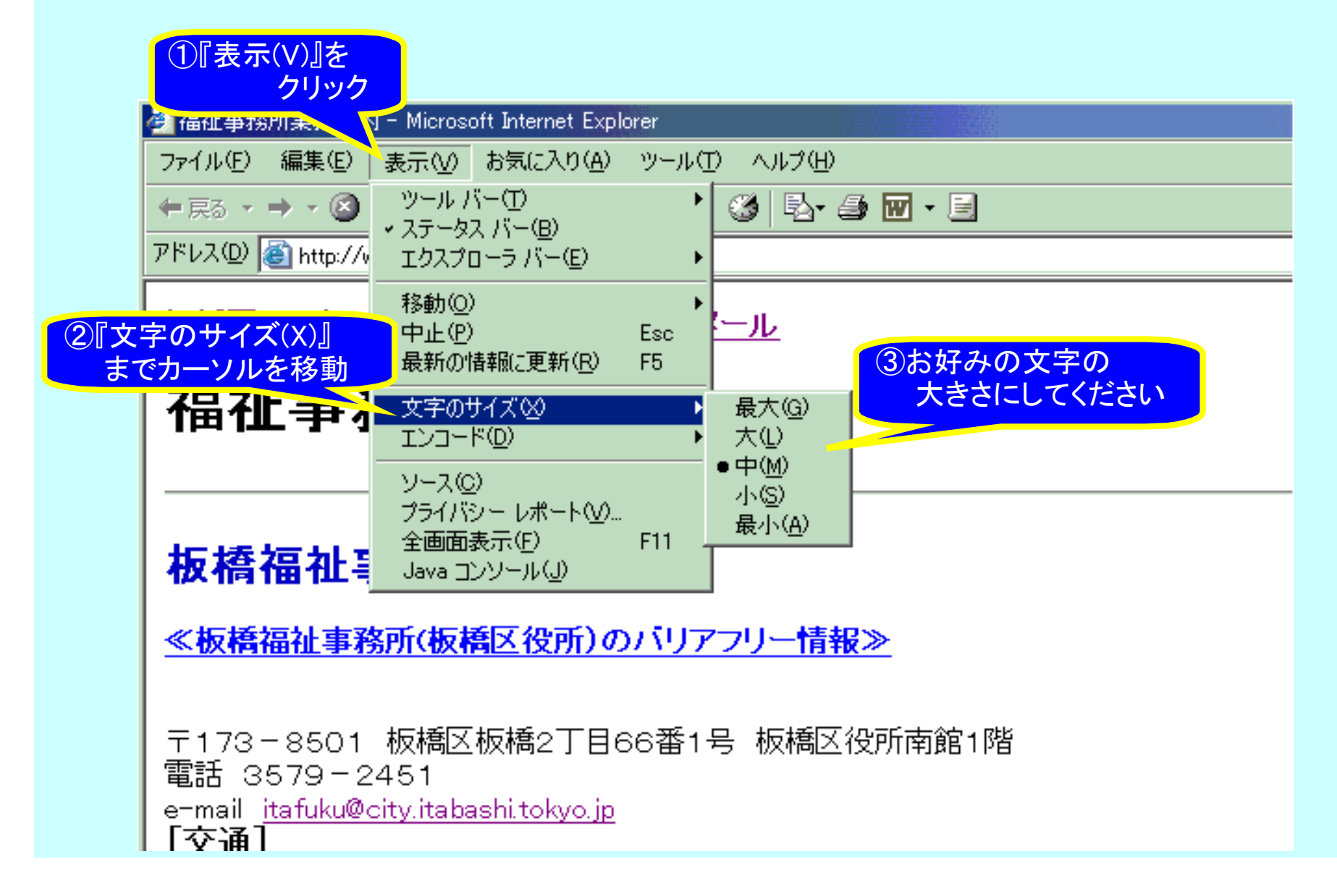